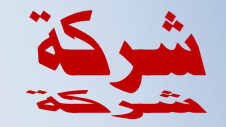

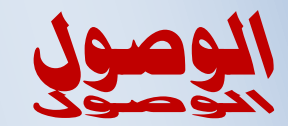

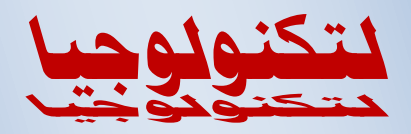

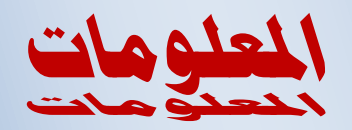

#### **ORACLE** PARTNER

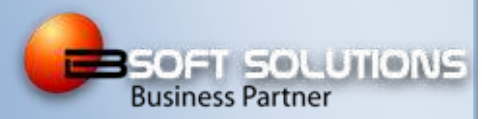

#### **ALWUSOOL DATA CONVERTER**

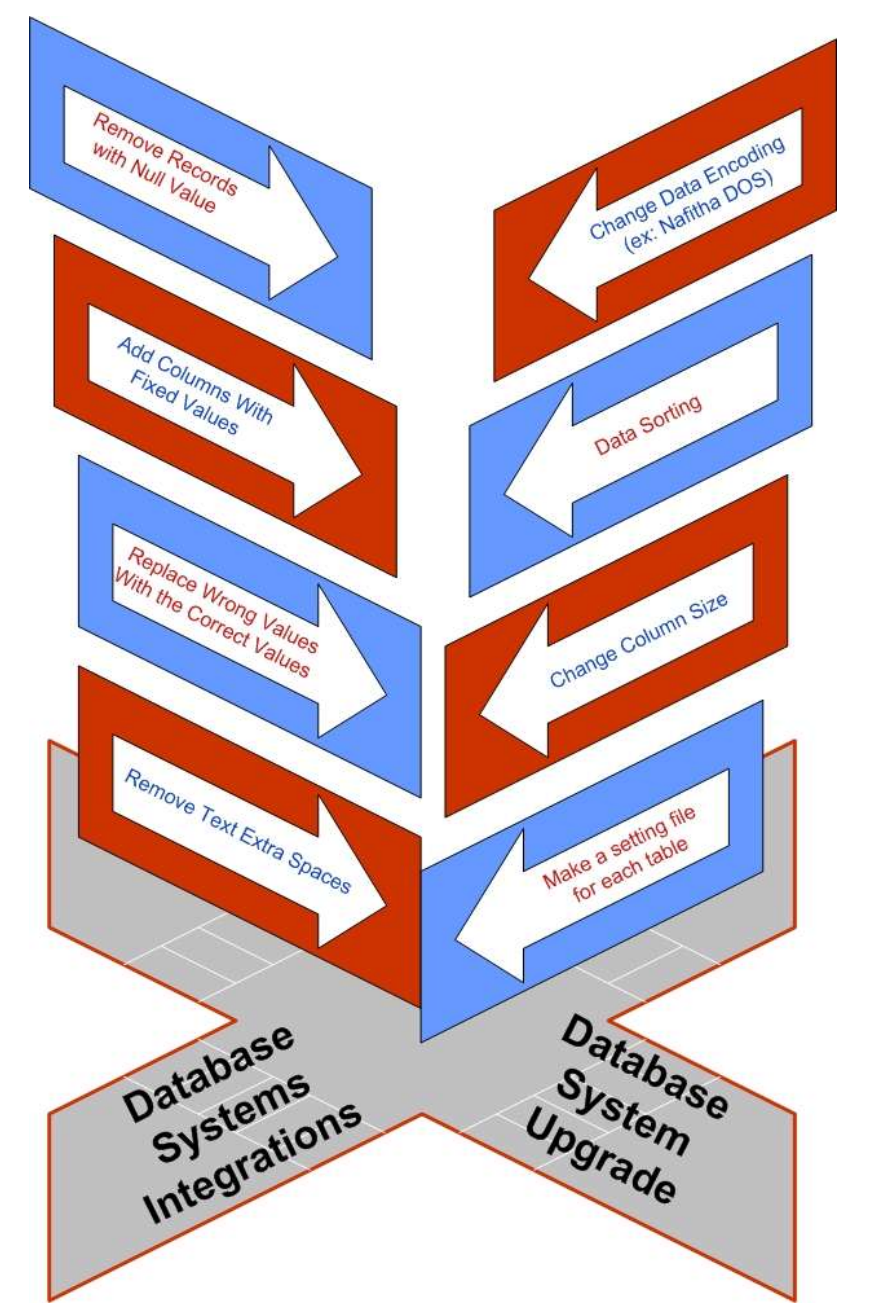

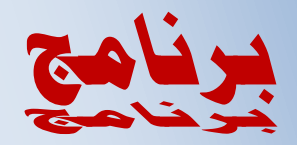

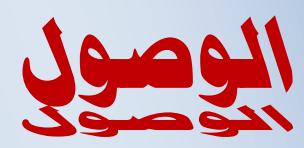

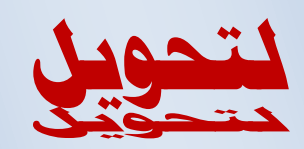

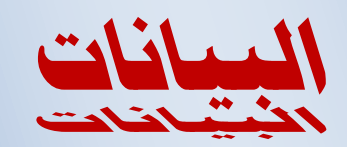

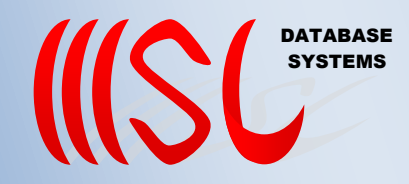

**Iraq – Baghdad**

**[Email: info@alwusool.com](mailto:Email:%20info@alwusool.com)**

**Mobile: +(964)7901187588 +(601)33430386**

### برنامج الوصول لتحويل البيانات

#### املدقمم :

**ٌقوم النظام بشكل عام بتحوٌل البٌانات من صٌغه معٌنة إلى الصٌغة المطلوبة مثل تحوٌل ملفات )DBF )لألنظمة القدٌمة وحتى التً تعمل تحت بٌئة نظام الدوز )DOS )إلى ملفات بصٌغة )text )والتً ٌسهل التعامل معها وإدخالها إلى أي**  قاعدة بيانات أخرى، تتم عملية التحويل من خلال الأدوات الت*ى* **ٌقدمها البرنامج والتً تسهل عملٌة التحوٌل فمن خالل هذه األدوات تتم عملٌة اختٌار األعمدة الظاهرة وتحدٌد حجمها والترتٌب تصاعدٌاً مهما كان نوع العامود )سواء كانت البٌانات الموجودة فً العامود عددٌة أو نصٌة( وتحدٌد المعالجات**  الخاصة بالأسماء والتواريخ والقيم الخاصة الأخرى.

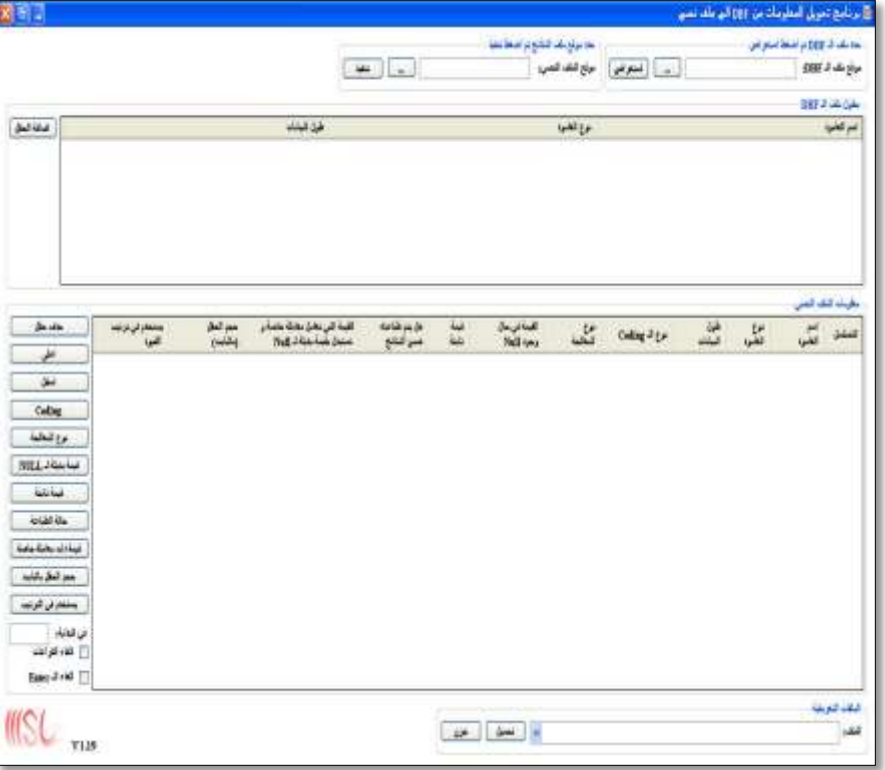

2

برنامج الوصول لتحويل البيانات

#### طريقة التعامل مع الملفات المدخلة :

**بعد إدخال ملف قاعدة البٌانات المراد تحوٌله إلى البرنامج ٌقوم البرنامج بعرض هٌكلٌه الملف المدخل إلٌه، من أسماء األعمدة الموجودة فٌه وأنوعها وطول البٌانات الموجودة فً كل عمود، كما ٌوفر النظام قابلٌة التعامل مع سبعة أنواع من التشفٌر للرموز )encoding character )الموجودة فً هذه الملفات وهً :**

- **NAFITHA DOS -1**
	- **ASMO -2**
- **ARABIC DOS 720 -3**
- **WINDOWS 1256 -4**
- **WINDOWS 28596 -5**
	- **UNICODE -6**
		- **UTF-8 -7**

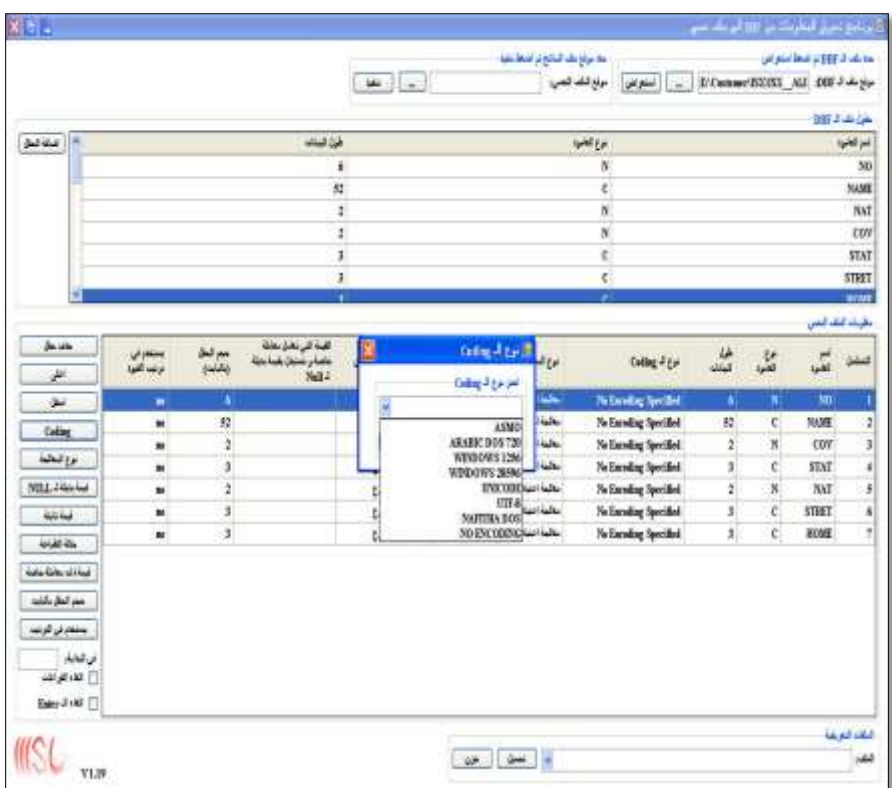

#### برنامج الوصول لتحويل البيانات

#### مواصفات خمرجات الربنامج:

- **-1 إمكانٌة تحدٌد األعمدة المراد استخراجها من الملف األصلً )حٌث ٌمكن استخراج أكثر من ملف من الملف المدخل وحسب الطلب(.**
- **-2 تحدٌد حجم الحقول )ٌتم التحدٌد بالباٌت( للملف المستخرج.**
	- **-3 التحكم فً موقع األعمدة فً الملف المستخرج.**
- **-4 إضافة معالجات معٌنة لبعض للحقول )مثل معالجة حقل االسم كاسم ثالثً والذي سوف ٌقسم العامود إلى ثالثة**  أعمدة أو معالجة حقل التاريخ كتاريخ**)**.
- **-5 إمكانٌة التعامل مع الحقول الفارغة وإعطائها قٌم محددة.**
- **-6 إمكانٌة إضافة حقول جدٌدة وبقٌم ثابتة إلى الملف المستخرج وحسب الحاجة.**

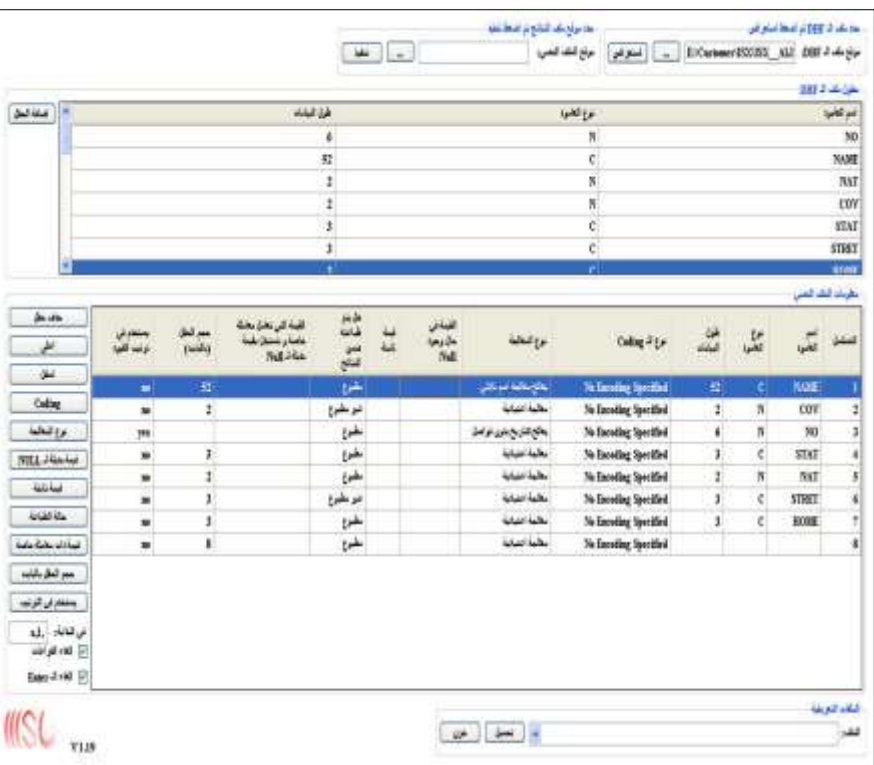

4

# برنامج الوصول لتحويل البيانات

- **-7 إمكانٌة التعامل مع القٌود الفارغة الموجودة فً الملف المدخل إلى البرنامج وإبدالها بقٌم أخرى فً الملف المخرج.**
- **-8 إمكانٌة استخراج الملفات مرتبة حسب احد الحقول ترتٌباً تصاعدٌا، أٌا كان نوع البٌانات الموجودة فً الحقل.**
- **-9 إمكانٌة خزن ملف إعدادات خاص )file setting )لكل ملف مستخرج من النظام ٌستعمل كقالب ٌستعمل فً حال رغبة المستخدم إعادة استخراج الملف الناتج من البرنامج وبمواصفات معٌنة ومن دون الحاجة إلى إعادة تهٌئة اإلعدادات )مثل تحدٌد المعالجة لحقل معٌن ونوع**  التشفير والحقول المراد استخراجها ......الخ).

**مالحظة: باإلمكان إجراء تغٌٌرات على البرنامج لٌكون مالئماً** لطلباتكم بحيث يتعامل مع مدخلات معينة ويولد مخرجات معينة **غٌر المتوفرة حالٌاً فً البرنامج.**

#### المستفيدون من البرنامج:

- **-1 المؤسسات والشركات التً تملك أنظمة قواعد بٌانات قدٌمة أو حدٌثة و ترٌد أن تطور عملها من خالل استحداث أنظمة أخرى من غٌر أن تخسر بٌاناتها**  الق*د*يمة.
- **-2 المؤسسات أو الشركات التً ترغب بأن تنشأ تكامل بٌن نظامها وأنظمة أخرى والتً تستقبل البٌانات بشكل مختلف )حٌث تم تطبٌق هذا البرنامج مع أكثر من سبعٌن شركة حولت بٌانات أنظمة مساهمٌن مختلفة إلى قاعدة بٌانات نظام التداول اإللكترونً فً سوق العراق لألوراق المالٌة(**

شركة الوصول للبرامجيات وتكنولوجيا الملومات

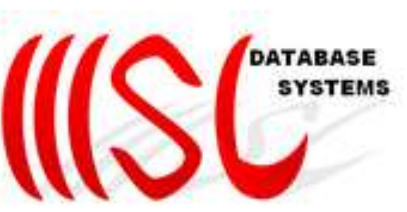